## **Error\_0056\_3.G.5\_ Step2\_20130827\_17h20\_Pb d'affichage en prévisualisation**

La prévisualisation d'un document .txt aboutit à une erreur d'affichage sur les caractères accentués :

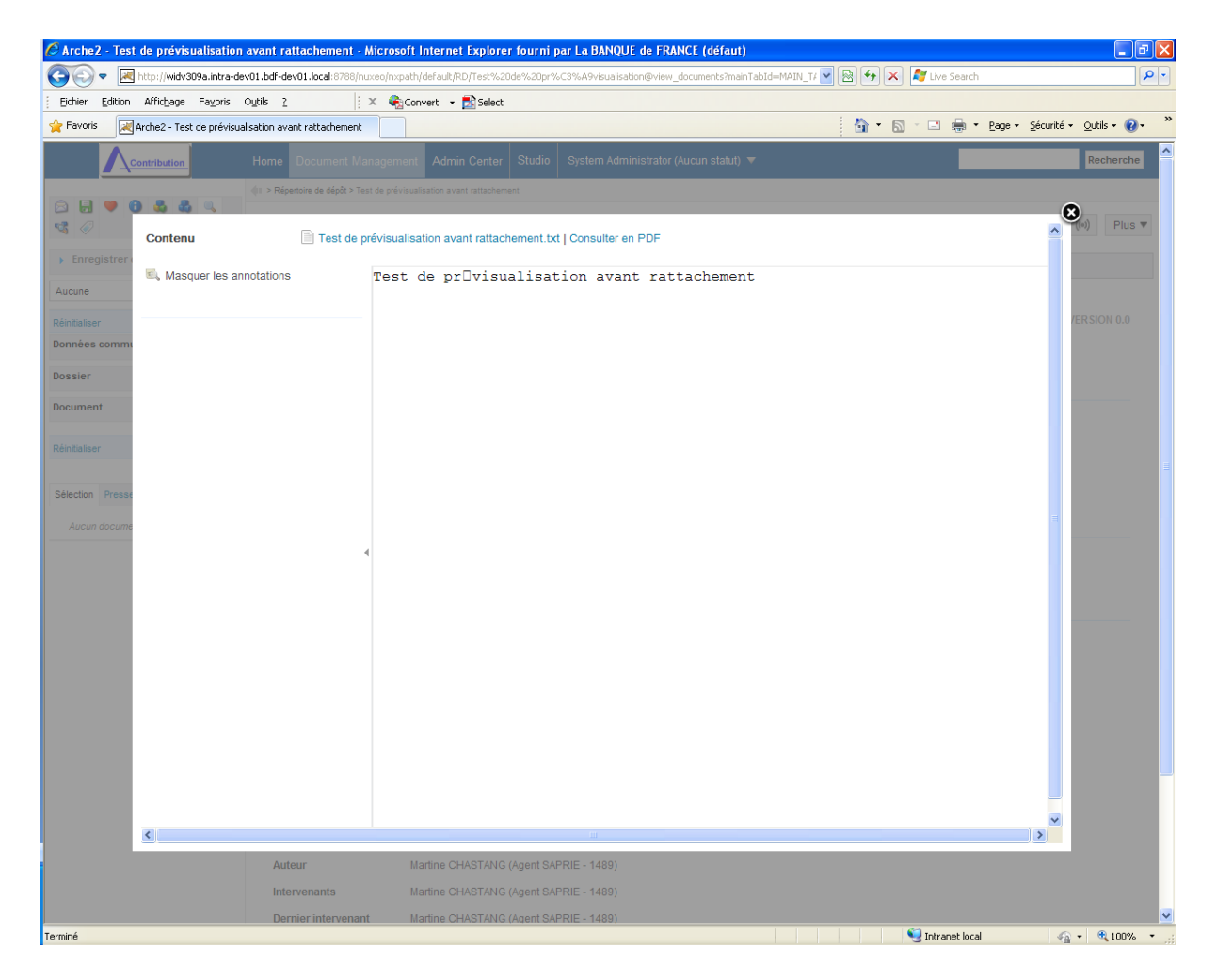